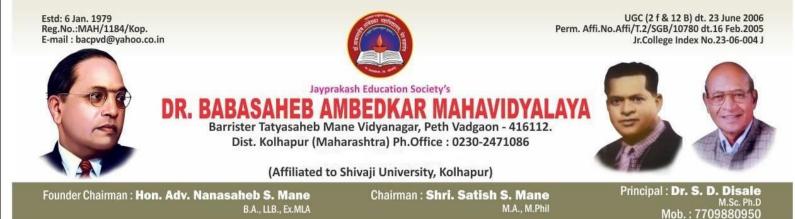

## 4.2.1 Library is automated using Integrated Library Management System (ILMS)

| Name of the ILMS       | eVidya-Library Management System           |  |  |  |
|------------------------|--------------------------------------------|--|--|--|
| Software               |                                            |  |  |  |
| Nature of automation   | Partially                                  |  |  |  |
| Version                | Library Management Software 2.0            |  |  |  |
| Year of Automation     | Under Process                              |  |  |  |
| Automated Library Link | http://lmsdbam.bterp.org/Layout/Browse/105 |  |  |  |
| User Id.               | lms_opac                                   |  |  |  |
| Password               | lms_opac                                   |  |  |  |
| QR Code                |                                            |  |  |  |

Bale

Principal, Dr. Babasaheb Ambedkar Mahavidyalaya Peth Vadgaon, Dist. Kolhapur, Maharashtra

## Jayprakash Education Society's Dr. Babasaheb Ambedkar Mahavidyalaya,

Barrister Tatyasaheb Mane Vidyanagar, Peth-Vadgaon

## **Integrated Library Management Software (ILMS)**

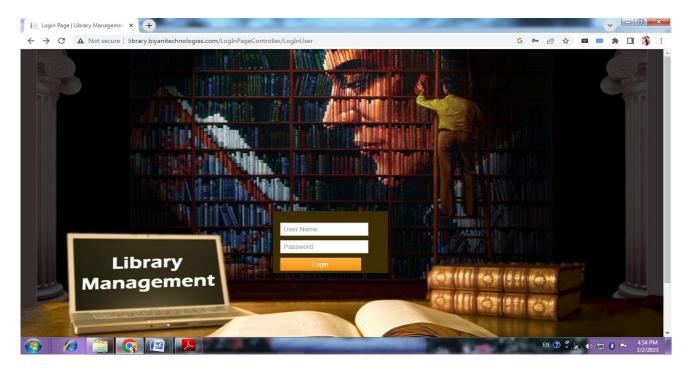

## **OPAC : Online Public Access Catalogue**

| Library Management System x +                            |                                                                                                    |                                                       |                                                |                                                        |  |  |
|----------------------------------------------------------|----------------------------------------------------------------------------------------------------|-------------------------------------------------------|------------------------------------------------|--------------------------------------------------------|--|--|
| $\leftarrow$ $\rightarrow$ C $\blacktriangle$ Not secure | library.biyanitechnologies.com/OPAC/BookSea                                                                                                    | archWithAccessions.aspx?Id=6712&isAdd=\               | /HJ1ZQ==&isModify=VHJ1ZQ==&isDelete.           | G 🖻 🖈 🗖 🖛 🖬 🚯 🗄                                        |  |  |
| Dr. Babasaheb Ambedkar Mahavidyalay                      |                                                                                                    |                                                       |                                                |                                                        |  |  |
| MODULES                                                  | =                                                                                                    |                                                       | Welcome -opac_db                               | am Settings Sign Out English 🗸                         |  |  |
| a opac                                                   | Home > Book Search With Accession                                                                                                    |                                                       |                                                |                                                        |  |  |
|                                                          | Add     Save     Cancel     Ext       Book Search (With Accession)       Register      Select       Department      Select       Volume       Show | Accession NoSelect Book SubjectSelect Search Keywords | Book NameSelect AuthorSelect Book TypeSelect * | V<br>Publisher<br>Select V<br>Account Year<br>Select V |  |  |
|                                                          |                                                                                                    |                                                       | 10 A 100 - 11                                  | EN 🕐 ਝ 🔊 🔹 🚏 🕺 4:44 PM<br>3/2/2023                     |  |  |

Bale

Principal, Dr. Babasaheb Ambedkar Mahavidyalaya Peth Vadgaon, Dist. Kolhapur, Maharashtra